## Министерство науки и высшего образования Российской Федерации Федеральное государственное бюджетное образовательное учреждение высшего образования «Смоленский государственный университет»

Кафедра информационных и образовательных технологий

«Утверждаю» Проректор по учебно-методической работе \_\_\_\_\_\_\_\_\_\_\_ Ю.А. Устименко «08» сентября 2021 г.

#### **Рабочая программа дисциплины Б1.В.ДВ.02.02 Прикладное ПО в строительстве**

Направление подготовки: **08.03.01 Строительство** Направленность (профиль): **Промышленное и гражданское строительство** Форма обучения: очная  $Kypc - 3$ Семестр – 6 Всего зачетных единиц – 2, часов- 72

Форма отчетности: зачет – 6 семестр

Программу разработал канд. пед. наук, доцент Самарина А.Е.

Одобрена на заседании кафедры «01» сентября 2021 г., протокол №1

Заведующий кафедрой Г.Е. Сенькина

Смоленск 2021

#### **1. Место дисциплины в структуре ООП**

Дисциплина«Прикладное ПО в строительстве»относится к части ОП, формируемой участниками образовательных отношений блока 1 и является дисциплиной по выбору.

Дисциплина является логическим продолжением дисциплин"Инженерная графика", "Информационные технологии в строительстве". Дисциплина играет важную роль в освоении методов проведении проектирования сооружений, дизайна зданий с применением современных программ автоматизированного проектирования,способствует формированию системотехнического подхода к процессам проектирования, управления строительством и эксплуатацией объектов с применением компьютерных технологий.

Полученные при изучении дисциплины знания будут использованы при изучении дисциплин: "Основы архитектуры и строительных конструкций", "Инженерные системы зданий и сооружений" и др.

| Компетенция                             | Индикаторы достижения                                   |
|-----------------------------------------|---------------------------------------------------------|
| ПК-1.<br>Способен<br>разрабатывать      | Знать:основные положения, нормативные                   |
| документацию по подготовке строительной | регулирующие<br>строительную<br>акты,                   |
| площадки к началу производства работ    | деятельность; основы проектирования,                    |
|                                         | конструктивные особенности несущих и                    |
|                                         | ограждающих конструкций, необходимые                    |
|                                         | технические расчеты, технологические                    |
|                                         | схемы; карты трудовых и технологических                 |
|                                         | процессов на выполнение строительно-                    |
|                                         | монтажных работ; технические условия и                  |
|                                         | материалы<br>другие нормативные<br>ПО                   |
|                                         | разработке и оформлению технологической                 |
|                                         | требования<br>документации; состав,<br>К                |
|                                         | оформлению, учету, хранению проектно-                   |
|                                         | сметной документации и правила передачи                 |
|                                         | проектно-сметной                                        |
|                                         | документации; конструктивные<br>схемы                   |
|                                         | зданий<br>последовательность<br>И<br>ИХ                 |
|                                         | возведения.                                             |
|                                         | Уметь:<br>пользоваться компьютером<br>$\mathbf{c}$      |
|                                         | специализированного<br>применением                      |
|                                         | программного обеспечения; осуществлять                  |
|                                         | обработку информации в соответствии с                   |
|                                         | действующими<br>нормативными                            |
|                                         | документами                                             |
|                                         | Владеть: навыкамиорганизации разработки                 |
|                                         | проекта производства работ силами                       |
|                                         | сотрудников<br>производственно-                         |
|                                         | технического<br>отдела<br>ИЛИ                           |
|                                         | специализированной организации; проверки                |
|                                         | документации<br>на<br>соответствие                      |
|                                         | физических<br>предусмотренных проектом                  |
|                                         | объемов строительно-монтажных работ и                   |
|                                         | спецификации материалов, комплектности                  |
|                                         | пакета документов; составления графиков                 |
|                                         | производства работ<br>$\mathbf{c}$<br>учетом<br>данных, |
|                                         | линейным<br>предоставленных                             |
|                                         | персоналом; составления<br>заявок<br>на                 |

**2. Планируемые результаты обучения по дисциплине.**

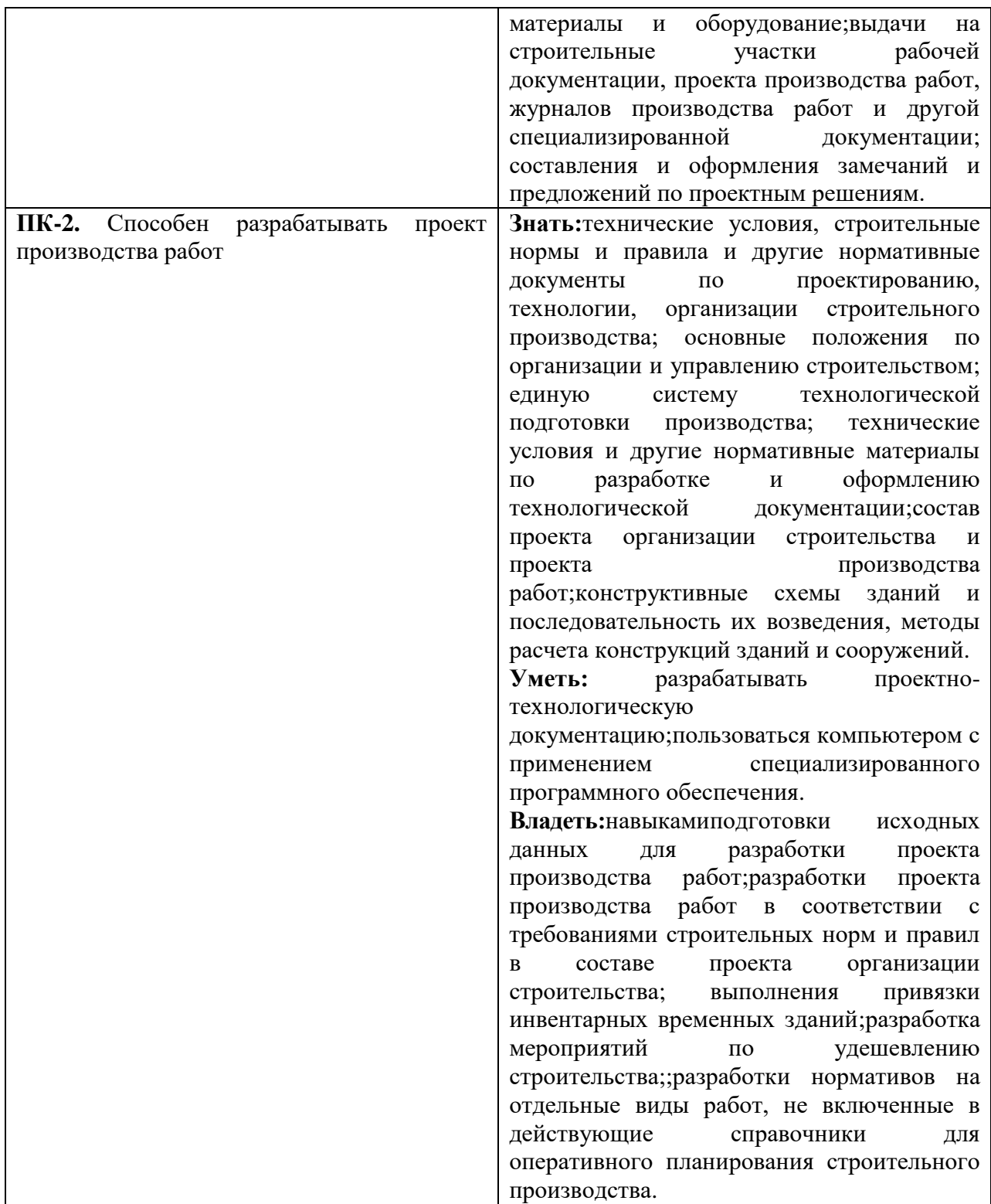

# **3. Содержание дисциплины**

**1. Прикладные программные средства и их применение в строительстве.** Обзор и возможности современных ПО для строителя. BIM-технология.Системы автоматизированного проектирования. ПО для дизайна и визуализации. Требования к аппаратной части компьютера.Моделирование, текстуры, библиотеки. Форматы файлов, их переносимость.

**2. Система проектирования ArchiCAD.Визуализация.** Параметрические объекты. Возможности построения сложных крыш и каркасов. Мастер крыш. Навесная стена и ее возможности: облицовка, остекление, потолки. Создание и использование собственных текстур, материалов, штриховок и пр. Рельеф. Морф, создание и редактирование объектов.

Визуализация в Archicad. Создание фотореалистических изображений. Камеры, их параметры. Создание видеооблета.BIM-модель для визуализации проекта. Экспорт полной модели. Использование мобильного приложения для просмотра и навигации

**3. Система автоматизированного проектированияAutodeskRevit**. Навигатор проекта. Конструктивные элементы, настройка параметров. Стены, перекрытия, крыши, окна, двери. Построение планов этажей, фасадов, разрезов, внутренних видов и т.д. Создание чертежей и смет.

Работа с семействами. Создание и использование собственных семейств. Редактор, параметрические семейства.

4. **ДополнительноеПО для строителя и архитектора**. Программы визуализации Artlantis, Vray, Lumion. Программы для дизайна помещений. SweetHome3D. ПО для ландшафтного дизайна.

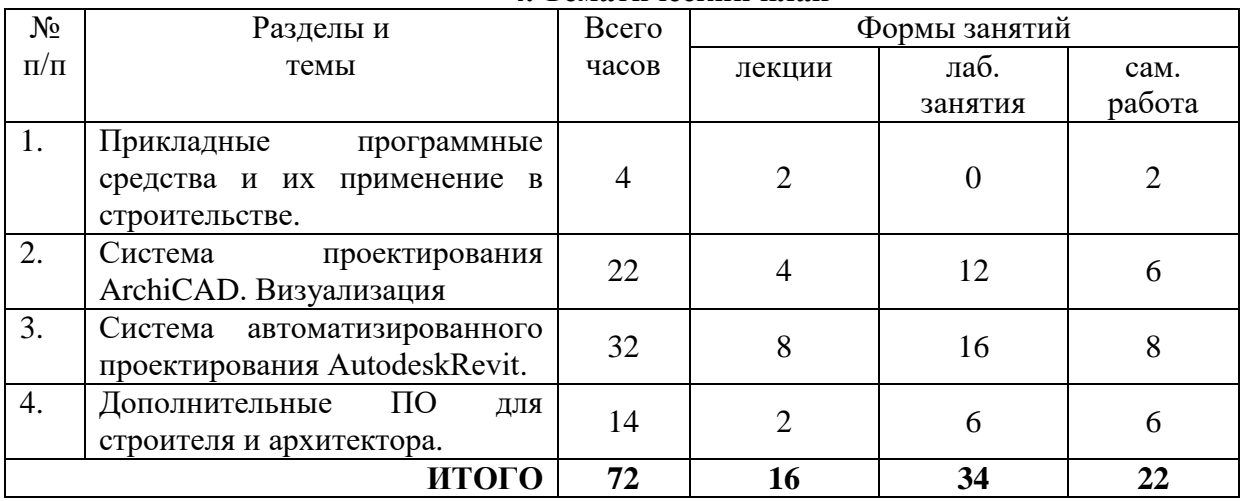

**4. Тематический план**

#### **5. Виды учебной деятельности**

**Лекции**

**1. Прикладные программные средства и их применение в строительстве.** История компьютерных технологий в проектировании зданий.Программные средства для архитектора и дизайнера. Обзор и возможности современного ПО. Требования к аппаратной части компьютера. Моделирование, текстуры, библиотеки. Форматы файлов, их переносимость.

**2. ПрограммаArchiCAD. Расширенные возможности.** Параметрические объекты. Возможности построения сложных крыш и каркасов. Мастер крыш. Навесная стена и ее возможности: облицовка, остекление, потолки. Создание и использование собственных текстур, материалов, штриховок и пр. Рельеф. Морф, создание и редактирование объектов.

**3. ПрограммаArchiCAD.Визуализация.** Создание фотореалистических изображений. Камеры, их параметры. Создание видеооблета. BIM-модель для визуализации проекта. Экспорт полной модели. Использование мобильного приложения для просмотра и навигации

**4. ПрограммаAutodeskRevit**. Навигатор проекта. Конструктивные элементы, настройка параметров. Редактор элементов. Стены, перекрытия, окна, двери.

**5. ПрограммаAutodeskRevit**. Создание многоэтажных зданий. Сложные крыши. Загрузка семейств. Настройка режимов отображения на планах и в 3D.

**6. ПрограммаAutodeskRevit**. Построение планов этажей, фасадов, разрезов, внутренних видов и т.д. Создание чертежей и смет.

**7. Программа AutodeskRevit**. Работа с семействами. Создание и использование собственных семейств. Редактор, параметрические семейства.

**8. Дополнительное ПО в архитектуре и дизайне**. Программы визуализации Artlantis, Vray, Lumion. Программы для дизайна помещений. SweetHome3D. ПО для ландшафтного дизайна..

#### **Лабораторные занятия**

**1.** Расширенные возможности программыArchiCAD. Интерфейс, панели инструментов, навигатор. Параметрические объекты.Настройка режимов отображения 2В и 3D видов.

**2.** ArchiCAD. Сложные виды крыш. Мастер крыш, создание стропильной системы. Сложные формы лестниц, настройка поручней.

**3.** ArchiCAD. Навесные стены. Использование навесных стен для создания фасадов, облицовки и пр.

**4.** ArchiCAD. Инструмент Морф и его использование для создания архитектурных элементов. Создание рельефа территории.

**5.** ArchiCAD. Визуализация. Фотоизображения и фоны. Создание фотореалистических изображений.

**6.** ArchiCAD. Камеры, их параметры. Создание видеооблета. BIM-модель для визуализации проекта. Экспорт полной модели. Использование мобильного приложения для просмотра и навигации

**7.** Основы работы в AutodeskRevit. Навигатор проекта. Конструктивные элементы, настройка параметров. Работа с сетками осей и уровнями.

**8.** AutodeskRevit. Стены, перекрытия, окна, двери, балки, колонны. Редактор элементов и приемы работы.

**9.** AutodeskRevit. Крыши, базовые параметры и их настройка. Редактор крыш, виды крыш и их построение.

**10.** AutodeskRevit. Лестницы и поручни, настройка. Помещения и зоны, их использование в документации.

**11.** AutodeskRevit. Документация проекта. Построение планов этажей, фасадов, разрезов, внутренних видов и т.д. Создание чертежей и смет.

**12.** AutodeskRevit. Создание проекта многоэтажного строения.

**13.** AutodeskRevit. Создание простого семейства. Приемы работы с семействами.

**14.** AutodeskRevit. Создание параметрического семейства. Параметры типа и экземпляра.

**15.** Дополнительные САПР для архитекторов, ландшафтного дизайна, дизайна интерьеров. Обзор возможностей. Онлайн-программы и сервисы. Planner5D.

**16.** Программа SweetHome3D. Состав и возможности. Интерфейс. Построение комнат, стен, уровней, библиотека мебели. Визуализация. фото и видео.

**17.** Пакет Artlantis (пробная версия), обработка проекта из Archicad с использованием расширенных возможностей визуализации.

#### **Самостоятельная работа**

- 1. Технические средства обработки видео.
- 2. Экспорт чертежей из ArchiCAD в AutoCAD.
- 3. Дизайн помещений в ArchiCAD.
- 4. Создание собственных материалов в Archicad.
- 5. Основы работы в САПР Renga.

# **6. Критерии оценивания результатов освоения дисциплины (модуля)**

# **6.1. Оценочные средства и критерии оценивания для текущей аттестации**

Текущий контроль проводится на лабораторных занятиях во время контактной работы с преподавателем в соответствии с расписанием занятий, а также во время самостоятельной работы обучающихся без присутствия преподавателя с последующей проверкой результатов преподавателем в системе СДО.

## **Оценочные средства**

- 1. Создание проекта многоэтажного здания в программе Archicad. Критерии:
	- a. Координационная сетка на 1 этаже;
	- b. не менее 2х этажей и соответствующие перекрытия;
	- c. окна и двери (входные и межкомнатные);
	- d. сложная крыша на доме с использованием комбинирования и врезки двускатных крыш.

2. Создание проекта строения в Archicad использованием навесной стены для оформления вентилируемого фасада и облицовки плиткой. Критерии:

- a. вентилируемый фасад содержит облицовочные панели и каркас;
- b. на фасаде имеется входная дверь и несколько фрамуг;
- c. при создании фасада использовалось объединение панелей, настройка отдельных видов панелей.
- d. для облицовки использованы плитки не менее 2х цветов;
- e. правильно выполнены зазоры между плитками, между плиткой и стеной;
- 3. Создание текстуры покрытия стен и пола в Archicad. Критерии
	- a. созданы не менее 2х текстур для стен и пола;
		- b. использованы реальные размеры образцов узоров покрытий;
	- c. покрытие стен и пола в комнате оформлены с помощью заданных текстур;
- 4. Создание малых архитектурных форм с помощью инструмента Морф в Archicad.
	- Критерии:
	- a. созданы не менее 3х объектов;
	- b. корректное использование преобразований вращение, выдавливание, выпуклость.
- 5. Создание рельефа в проекте Archicad. Критерии:
	- a. создана поверхность земли вокруг строения произвольной формы.
	- b. 3D-сетка строится по точкам разной высоты: горка, овраг, неровная поверхность земли;
	- c. для оформления корректно использованы текстуры.
- 6. Создание визуализации проекта в Archicad. Критерии:
	- a. созданы не менее 3х фотоизображений с фоном;
		- b. вокруг строения размещены и настроены камеры (не менее 3);
		- c. создан видеооблет строения в по заданной орбите avi или mp4.
		- d. создана BIM-модель проекта для приложения BIMx для Archicad;
- 7. Создание проекта здания в AutodeskRevit. Критерии:
	- a. Настроить уровни (1, 2 этаж и крыша)
	- b. Размещены оси, расставлены заданные размеры;
	- c. Добавлены нужные конструктивные элементы: стены, перекрытия, окна, двери;
	- d. Построена крыша (многоскатная или двускатная);
	- e. Построена лестница с ограждением, выполнено техническое отверстие;
	- f. Созданы зоны и экспликация помещений;
	- g. Подготовлена документация проекта с использованием нужных видов в правильном масштабе
- 8. Создание крыш и лестниц сложной формы в AutodeskRevit по указанному перечню.Критерии:
	- a. созданы все требуемые виды крыш и лестниц;
	- b. правильно использованы инструменты создания крыш и лестниц с использованием разных способов построения;
	- c. стены корректно присоединены к крышам;.
- 9. Создание проекта дизайна дома в программе SweetHome 3D. Критерии:
	- a. созданонеменее 3 комнат;
	- b. добавлена мебель в соответствии с назначением, окна, двери;
	- c. применены текстуры в оформлении стен, пола, потолков, мебели;
	- d. созданы несколько фото и видеопроход по помещениям.

#### **Критерии оценивания выполнения практических заданий на лабораторных работах**

1. Нормы оценивания каждой лабораторной работы:

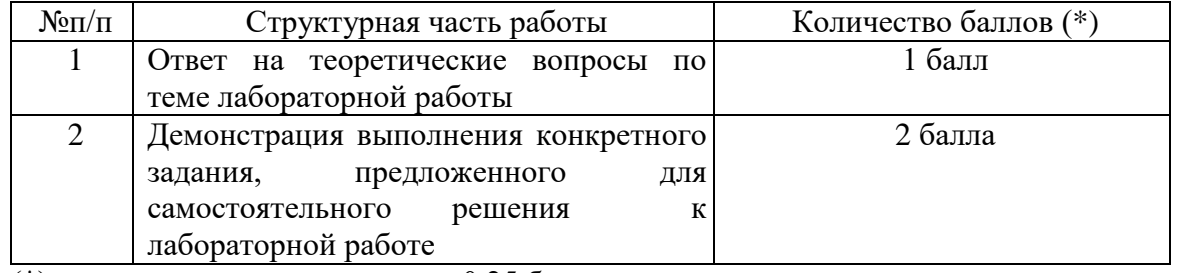

(\*) с возможностью градации до 0,25 балла.

2. Шкала оценивания. Оценка «зачтено» за лабораторную работу выставляется, если набрано не менее 2 баллов, в противном случае за работу выставляется «не зачтено».

#### **6.2. Оценочные средства и критерии оценивания для промежуточной аттестации**

Зачет выставляется по итогам лабораторных занятий (текущей успеваемости), а также на основе представленных обучающимися материалов самостоятельной работы (отчетов, графических работ), предусмотренных рабочей программой дисциплины.

На зачет представляется портфолио выполненных практических работ.

Портфолио должно включать все работы, выполненные в течение семестра.

Для получения зачета студент должен: получить оценку «**зачтено**» за все практические задания, входящие в портфолио.

#### **7. Перечень основной и дополнительной учебной литературы 7.1. Основная литература**

1. Инженерная 3D-компьютерная графика в 2 т. Том 1 : учебник и практикум для вузов / А. Л. Хейфец, А. Н. Логиновский, И. В. Буторина, В. Н. Васильева ; под редакцией А. Л. Хейфеца. — 3-е изд., перераб. и доп. — Москва : Издательство Юрайт, 2021. — 328 с. — (Высшее образование). — ISBN 978-5-534-02957-4. — Текст : электронный // Образовательная платформа Юрайт [сайт]. — URL: https://urait.ru/bcode/470887.

2. Инженерная 3D-компьютерная графика в 2 т. Том 2 : учебник и практикум для академического бакалавриата / А. Л. Хейфец, А. Н. Логиновский, И. В. Буторина, В. Н. Васильева ; под редакцией А. Л. Хейфеца. — 3-е изд., перераб. и доп. — Москва : Издательство Юрайт, 2019. — 279 с. — (Бакалавр. Академический курс). — ISBN 978-5- 534-02959-8. — Текст : электронный // Образовательная платформа Юрайт [сайт]. — URL: [https://urait.ru/bcode/436989.](https://urait.ru/bcode/436989)

3. Хейфец, А. Л. Компьютерная графика для строителей : учебник для вузов / А. Л. Хейфец, В. Н. Васильева, И. В. Буторина ; под редакцией А. Л. Хейфеца. — 2-е изд., перераб. и доп. — Москва : Издательство Юрайт, 2021. — 258 с. — (Высшее образование). — ISBN 978-5-534-10969-6. — Текст : электронный // Образовательная платформа Юрайт [сайт]. — URL: [https://urait.ru/bcode/470272.](https://urait.ru/bcode/470272)

#### **7.2. Дополнительная литература**

1. Технология BIM для архитекторов. AutodeskRevitArchitecture 2010 [Электронный ресурс]: официальный учебный курс/ — Электрон. текстовые данные.— М.: ДМК Пресс, 2010.— 600 c.— Режим доступа: http://www.iprbookshop.ru/7987.— ЭБС «IPRbooks».

2. Ланцов А.Л. Компьютерное проектирование в архитектуре. Archicad 11 [Электронный ресурс]/ Ланцов А.Л.— Электрон. текстовые данные.— М.: ДМК Пресс, 2008.— 800 c.— Режим доступа: http://www.iprbookshop.ru/7888.— ЭБС «IPRbooks».

3. Талапов В.В. Основы BIM. Введение в информационное моделирование зданий [Электронный ресурс]/ Талапов В.В.— Электрон. текстовые данные.— М.: ДМК Пресс, 2011.— 392 c.— Режим доступа: http://www.iprbookshop.ru/8015.— ЭБС «IPRbooks».

# **7.3. Перечень ресурсов информационно-телекоммуникационной сети «Интернет»**

- 1. Единое окно доступа к информационным ресурсам [http://window.edu.ru](http://window.edu.ru/)
- 2. Федеральныйцентринформационно-образовательныхресурсовhttp://fcior.edu.ru/
- 3. Федеральныйпортал"Российскоеобразование["http://www.edu.ru/](http://www.edu.ru/)
- 4. Электронная библиотека Elibrary.http://elibrary.ru/
- 5. Образовательное сообщество Autodeskhttps://www.autodesk.ru/education/home
- 6. Сайт программы Archicadhttp://www.graphisoft.ru/
- 7. Сайт образовательного сообщества Archica[dhttps://myarchicad.com/](https://myarchicad.com/)
- 8. Официальный сайт программы SweetHome 3D<http://www.sweethome3d.com/ru/>

## **8. Материально-техническое обеспечение**

- 1. Компьютеры с доступом к сети Интернет;
- 2. Электронное сопровождение курса в дистанционной системе СмолГУ;
- 3. Доступ к Интернет-сервисам для поиска и обработки материалов, использования онлайн-сервисов и онлайн-курсов;
	- 4. проектор, интерактивная доска.

# **9.Программное обеспечение**

- 1. Программа Archicad (учебная версия)
- 2. САПР AutodeskRevit (учебная версия)
- 3. Программа SweetHome 3D (бесплатная версия)
- 4. Программа Renga (учебнаяверсия)
- 5. Пакет Artlantis (пробная версия)

# ДОКУМЕНТ ПОДПИСАН ЭЛЕКТРОННОЙ ПОДПИСЬЮ

Сертификат: 03B6A3C600B7ADA9B742A1E041DE7D81B0 Владелец: Артеменков Михаил Николаевич Действителен: с 04.10.2021 до 07.10.2022